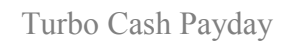

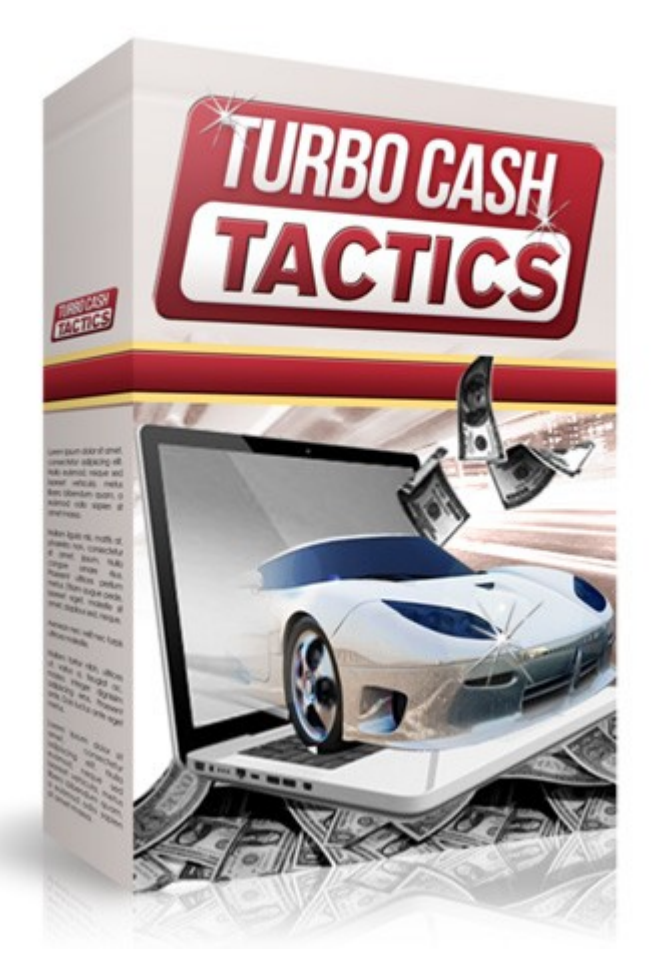

# **By: Turbo Cash Tactics**

# **Introduction**

One of the greatest things about strategy is that you can literally start making money online in a matter of a few days, even a few hours.

You don't need a product of your own, or even a website if you choose to create campaigns that direct visitors through your affiliate links, and you can choose from a wide variety of products to promote as well, including:

# **Physical Products**

Such as books, physical delivery courses, DVD's, Videos, Equipment and more from marketplaces like [www.Amazon.com](http://www.Amazon.com/)

# **Digitial Products**

Such as ebooks, reports, video tutorials, training or coaching lessons and other digital products from marketplaces like [www.ClickBank.com](http://www.ClickBank.com/)

Being an affiliate marketer means that you have the freedom to choose what markets or topics you're interested in, and can cover as much ground as you have time for.

But there's one problem with affiliate marketing, versus selling your own products:

# **You have to wait for your commission check to arrive!**

For the most part, waiting a couple of weeks for your commission payment to land in your mailbox, or bank account isn't a problem, but what do you do when

you need fast cash, and simply can't wait for your earnings to arrive?

That's where 'Turbo Cash Payday' comes into play. With this report, you'll learn how you can generate fast and INSTANT cash from affiliate programs that are set up to deliver automated payments.

So without further delay, let's get right to it!

# **How To Generate Instant Cash**

Before you can start earning instant commission payments, you'll need to set up a way of receiving your money. With the majority of instant commission programs, funds are processed through Paypal, so you'll want to set up a Paypal account to use for these campaigns.

You can create a Paypal account at [http://www.Paypal.com](http://www.Paypal.com/)

You'll be able to set up your account in a matter of minutes, but in order to remove any limitations in restrictions (such as the amount of money allowed to enter or exit your account), you'll want to add and confirm a credit card and bank account.

Depending on which country you're located in, you can also get your hands on a Paypal debit card, and once you have this you'll be able to withdraw your commission payments INSTANTLY from any ATM machine.

Once you're ready to accept payments, it's time to locate high paying affiliate offers that provide automatic commission processing.

The two most popular programs are [JVZoo.com](http://JVZoo.com/) and [WarriorPlus.com](http://WarriorPlus.com/) where you can find hundreds of instant payment affiliate products.

Once you are signed up as an affiliate, the next step is to choose a topic so you know what types of products to search for, and then start building promotional campaigns around these topics.

I'll show you how to get started quickly in the next segment of this report!

# **Launching Your Campaigns**

Before you can start making money with instant affiliate offers, you need to be able to drive targeted traffic through your affiliate links. There are many ways to do this, and this section focuses on FREE techniques, so that you are MAKING money – not spending it!

To start, you will want to develop enough content to power up a variety of promotional campaigns. Content is the #1 most important component of a successful affiliate campaign, because it warms up readers and pre-sells the products you are promoting.

The more content you have, the better, but you'll be able to start generating traffic through your affiliate links with only 10-15 short and targeted articles.

The key to creating powerful article content is to keep it focused and relevant. You want the article to provide important information about the topic you are focusing on, while leaving the reader hungry for more.

Make sure that you weave targeted keywords throughout your content, including within the title of your article itself and in the first few paragraphs of your article.

That way, you are not only able to capture attention from targeted leads but you'll also be able to make sure that your content is quickly indexed and ranked within the search engines based on your primary keywords.

Here are the easiest ways to generate fast traffic through your affiliate links and skyrocket your affiliate income!

# **Keyword Research**

The key to most of these traffic methods is proper keyword research. If you don't take the time to research your keywords carefully, you aren't going to have a very good chance to get a level of traffic that will help your site make good money.

Fortunately, keyword research is a relatively simple process. If you know what you're doing, you can research plenty of good keywords for your niche in just a few minutes.

When it comes to keywords, there are head keywords and what are referred to as "long tail keyword phrases".

Head keyword terms are typically shorter phrases such as "weight loss", while tail keywords consist of multiple keywords that describe a market or niche, such as "weight loss strategies for seniors".

For the most part, head keywords are always targeted by a greater number of competition as they are a short-form description of a market, and long tail keyword phrases will generate less traffic, but are much easier to dominate within the search engines.

Savvy marketers focus on long tail keywords and gauge their exposure by a COLLECTIVE count of all traffic generated from multiple long-tail keyword based campaigns.

You will find it much easier to position yourself in the top search engine results if you primarily focus on injecting long tail keywords into your traffic generation strategies.

Consider the fact that it could take you months (and serious cash) to rank for the term "weight loss", however if you set up a dozen different campaigns targeting relevant, long tail keywords including "weight loss after pregnancy", "how to lose weight quickly", or "safe and easy methods of losing weight", you would generate steady traffic from all campaigns (although lower than a single main keyword), collectively giving you **MORE** exposure than a competitive keyword that you are consistently struggling to rank for much less maintain your position.

You can quickly conduct keyword research for you rniche market just by using free online services such as [http://www.WordTracker.com](http://www.WordTracker.com/)

In order to conduct keyword research, you have to begin by entering in what is referred to as a "seed" keyword, basically a starting point to your keyword research.

The seed keyword is a short term describing your market, niche or potential products you are considering promoting.

For example, if you were interested in promoting the product "Acne Free In 3 Days", you could enter the seed keyword as "Acne Free In 3 Days", or if evaluating the acne market altogether, begin by entering in "acne".

On the next page, you will see the results of your search.

The first column provides you with search volume for alternative keyword phrases that you could use within your content as well as with search engine optimization or promoting your product within PPC marketplaces.

The second column indicates the level of competition.

The third column indicates the KEI (keyword effectiveness index) which is one of the quickest ways to find keywords that show potential - that is, those keywords which are likely to help your site attract more traffic.

A full explanation of KEI is here: [https://www.wordtracker.com/academy/learn-seo/getting-started/keyword](https://www.wordtracker.com/academy/learn-seo/getting-started/keyword-research-kei)[research-kei](https://www.wordtracker.com/academy/learn-seo/getting-started/keyword-research-kei)

You want to look for keyword phrases that receive at least 300 searches per month according to the tool. Each phrase could receive a lot more or a lot less than the tool shows, so keep that in mind.

You also need to check to be sure the phrases you're targeting don't have so much competition that they would be extremely difficult to rank for.

You then want to turn to Google's main search engine at [http://www.Google.com](http://www.Google.com/) to complete your keyword research.

You begin by entering in each keyword phrase, directly into the search engine, wrapping your entire phrase in quotes, like this:

"golf swing tips"

The reason it's so important to contain your search query in quotes is due to keyword proximity, relevancy and to make sure you are given an accurate idea as to the overall competition of the keyword.

Google and other search engines give more weight to sites with an exact phrase quote than when the words aren't in such close proximity, so by wrapping your text in quotations (example "dog training tips"), only pages that feature your entire keyword phrase will appear within the search results window.

What I want to find out is this:

How many people are using this **exact** phrase on their sites?

So I simply go to Google and enter the phrase in quotes, like this:

### **"golf swing tips"**

Then I see how many results I find:

Results 1 - 10 of about 169,000 for "golf swing tips". (0.26 seconds)

Ideally, I want this number to be as low as possible, preferably under 150,000. The phrase "golf swing tips" currently has about 169,000 results in Google, so it's fairly competitive.

What you really want to look for is a good balance.

The ideal numbers are 300 or more monthly searches and 150,000 or fewer competing pages, but you have to look at the overall ratio as well.

A phrase with 300 monthly searches and 75,000 competing pages isn't as good as a phrase with 25,000 monthly searches and 150,000 competing pages. The ratio is important.

Of course, the ratio isn't going to matter much if the phrase has so much competition that it would be practically impossible to rank for it.

If you find a phrase with 1,500,000 searches per month and 3,000,000 competing pages, it would have a great ratio. Unfortunately, ranking number one for a phrase with three million competing pages would prove extremely difficult.

Always go after the keywords that have little competition and a good balance between traffic and competition first, then you can go after the more competitive phrases later.

# **Article Marketing Campaigns**

There are a few important ingredients to creating high performance Article Marketing campaigns that maximize the overall effectiveness of your marketing efforts, while ensuring that you receive the most exposure possible from each article that you submit into the online directories.

First, writing an article on just any topic isn't going to yield the results you're looking for, if you haven't first conducted keyword research to identify what your target audience is actively looking for, and the exact keywords and phrases they are using to locate content on your topic.

**This is fundamentally one of most critical elements of a successful article marketing campaign.** 

The closer you are able to target your prospective customer base with well written articles that incorporate primary keywords, the more traffic and exposure you will be able to generate.

Think about the possibilities if you carefully evaluated a niche market, creating keyword swipe files of highly relevant terms and phrases and incorporated them into your content.

Not only will this help you position yourself within the search engines, but your visitors and readers will be exceptionally targeted!

Each article should be between 300 and 600 words in length and provide useful information that your target audience would find appealing.

The greater the number of articles in circulation, the more exposure you will receive, however you always want to focus on producing high quality content, rather than just on the quantity that is being distributed between these networks.

Apart from directly benefiting from the exposure received by having your articles showcased within popular article directories such as [www.EzineArticles.com,](http://www.EzineArticles.com/) you will also benefit from the frequency in which search engines crawl article directories due to new content being posted each day.

This allows you to generate exceptional back links from these article directories based on the number of articles featured that contain links to your website within the Author's Resource box.

There is also yet another reason why article marketing is such a lucrative method of generating traffic to your website.

Since articles are available for re-print, where webmasters can use your content on their websites and communities, (as long as the Author's resource box is left intact), you will also be able to build additional back links from the websites that feature your content throughout their network.

Here are the top article directories that you should focus on submitting content to:

[http://www.Buzzle.com](http://www.Buzzle.com/) [http://www.GoArticles.com](http://www.GoArticles.com/) [http://www.ArticlesFactory.com](http://www.ArticlesFactory.com/) [http://www.WebProNews.com](http://www.WebProNews.com/) [http://www.ArticleDashboard.com](http://www.ArticleDashboard.com/) [http://www.ArticlesBase.com](http://www.ArticlesBase.com/) [http://www.ArticleWheel.com](file:///C:/Users/nabdavis/Desktop/InstantProductPacks/1-Projects/PLR Packages/Turbo Cash Tactics/TurboCashTactics/Squeeze Page/report/)

The most important thing to remember is that you need to create a compelling Author's Resource box as this is the area where you are able to include a link to your website and direct readers to explore your own personal site.

Since the space allocated is quite limited, you need to focus on using a strong call to action that prompts the reader to click your link and visit your website.

The best way to go about creating your Author's Resource box is to think of it as a short commercial, where you are given a very limited time to explain the benefits and highlight the most important features of your product or service.

In addition, if you offer a freebie or giveaway within your Resource Box,

rather than a direct pitch (such as directing your reader to download a free report or ebook by visiting your squeeze page), you will instantly maximize your articles performance in terms of driving targeted traffic to your websites, as well as in building relevant mailing lists of potential buyers.

Here are a few things I successfully featured within my article resource boxes to generate traffic and build a list of responsive buyers:

- **Free Reports**
- **Free Ebooks**
- **Free Scripts**
- **Free Content (PLR, MRR)**
- **Free membership (even trial will work)**

# **Generate Traffic From Backlinks**

There's a lot of buzz around building quality backlinks in order to boost search engine ranking, and generate organic, targeted traffic to your site.

There's a good reason for this; backlinks count as "votes" for your website and the more you have of them, the greater your exposure will be within the major search engines including [www.Google.com](http://www.Google.com/) and [www.Yahoo.com](http://www.Yahoo.com/)

Backlinks identify the value of your website, and the source as well as quantity of backlinks signify to the search engines, just how relevant your website is.

This means that it's important to focus your back-link building efforts, on both obtaining a high number of backlinks as well as quality backlinks that link to your site from established, relevant websites and blogs.

There are a number of different ways to build an effective backlink campaign including generating backlinks from authority blogs, communities & forums!

When it comes to generating back-links from authority blogs you simply spend time posting comments within open threads, using anchor text (when possible) to link back to your website using relevant keywords.

While not all blogs provide "do follow" links, (meaning that the link will count within the search engines), it's relatively easy to locate blogs that offer link juice.

One of the easiest ways of finding relevant 'do follow' blogs is by downloading the free Firefox plugin, available at:

#### <https://addons.mozilla.org/en-US/firefox/collection/seo-tools>

Building back-links can be time consuming however, it's an essential component in boosting your search engine ranking while being able to generate targeted, high quality traffic to your website!

You want to make sure that you post quality comments, so that the blog administrator retains your backlinks. You also want to represent yourself as a credible source for quality information within your niche market.

# **Generate Traffic From Social Media Sites**

You can generate a lot of traffic to your website, with establishing a reputation within your niche through social networking communities. While this traffic strategy does take a bit of time, you will find it incredibly easy to set up and manage your accounts and campaigns.

There are literally hundreds of different social networking websites available online, with the most popular communities being:

#### **Facebook | Sign Up: [http://www.Facebook.com](http://www.Facebook.com/)**

With Facebook, you can interact with those in your market by adding them as a contact, but you can also generate exposure a number of other ways from within the Facebook community:

Facebook also offers an internal advertising channel, where you can set up PPC or CPC campaigns. Facebook offers extensive customization options including the ability to define your advertising schedule, as well as target specific segments of your market based on gender, age and even location.

You can create your advertisement by visiting <http://www.Facebook.com/advertising>

You can also begin generating exposure by creating a "Facebook Fan Page" that allows potential customers and subscribers to join your fan page, and receive instant updates and alerts each time you publish new material to your page.

## **Ning | Sign Up: [http://www.Ning.com](http://www.Ning.com/)**

With Ning, you can create your own private or public social network, allowing members to view article content, resources and tools posted to the community channel. You can also limit visibility only to members, encouraging visitors to join your social network prior to gaining full access to your material.

#### **Twitter | Sign Up: [http://www.Twitter.com](http://www.Twitter.com/)**

Twitter is the leading social network and information portal online. You can quickly establish an online presence, generate targeted traffic and even build a mailing list by submitting regular broadcasts, growing a following and using free tools including [http://www.SocialOomph.com](http://www.SocialOomph.com/) to schedule automated broadcasts that are sent out to everyone who chooses to follow you.

#### **Other Social Networks Include:**

[http://www.Digg.com](http://www.Digg.com/) [http://www.MySpace.com](http://www.MySpace.com/) [http://www.Linkedin.com](http://www.Linkedin.com/) [http://www.Xanga.com](http://www.Xanga.com/) [http://www.Friendster.com](http://www.Friendster.com/) [http://www.Zorpia.com](http://www.Zorpia.com/)

# **Generate Traffic From Directories**

With online directories, you can add your website into specific categories and instantly establish back links to your website, just be careful not to over-do it!

#### **You want to develop a natural back link campaign!**

Do NOT create thousands of backlinks using automated software or services,

otherwise you run the risk of being penalized by the search engines.

#### **A few directories to consider are:**

[http://www.DMOZ.org](http://www.DMOZ.org/) [http://www.Lii.org](http://www.Lii.org/)  [http://www.Info-Listings.com](http://www.Info-Listings.com/) [http://www.Buzzle.com](http://www.Buzzle.com/) [http://www.MasterMOZ.com](http://www.MasterMOZ.com/)  [http://www.maxpromo.com](http://www.maxpromo.com/) 

# **Bookmark For Quick Traffic**

Here are the top 10 social bookmarking websites for generating fresh back links and quality traffic to your site.

All of these websites contain DO follow, ensuring links leading to your website will count within the search engines as a valid back link:

- 1 - [http://slashdot.org](http://slashdot.org/) (PR9)
- 2 - [http://digg.com](http://digg.com/) (PR8)
- 3 - [http://technorati.com](http://technorati.com/) (PR8)
- 4- [http://www.furl.net](http://www.furl.net/) (PR7)
- 5 - [http://www.backflip.com](http://www.backflip.com/) (PR7)
- 6 - [http://www.hugg.com](http://www.hugg.com/) (PR7)
- 7 - [http://www.mixx.com](http://www.mixx.com/) (PR7)
- 8 - [http://ma.gnolia.com](http://ma.gnolia.com/) (PR7)
- 9 - [http://www.connotea.org](http://www.connotea.org/) (PR7)
- 10 - [http://mystuff.ask.com](http://mystuff.ask.com/) (PR7)

# **Maximizing Your Income**

Apart from creating free advertising campaigns using article marketing, feeder sites and social media networks, you could take things a step further and set up your own websites and domain names so that you can not only generate fast cash with automatic affiliate programs...

But this way you can also build a mailing list of your own so that later on when you create your very own product, you have a ready made customer base right at your fingertips!

To get started, you will need a domain name and a hosting account.

Depending on your niche market, you'll want to make sure that your domain name encompasses primary keywords OR go generic if you plan to cover a variety of niches or sub niche markets.

For example, if you were focusing just on the weight loss market, you could set up a domain name such as [www.WeightLossResources.com](http://www.WeightLossResources.com/) and then promote a variety of instant-affiliate programs on your site, all focusing on the weight loss industry.

If you are interested in promoting a variety of topics based on a larger market (like 'health topics', 'relationship topics' or 'business topics'), you'll want to choose a domain name that encompasses all of your markets, such as: [www.TopHealthResources.com](http://www.TopHealthResources.com/)

You can register a domain name at [http://www.nameCheap.com](http://www.nameCheap.com/) or [http://www.GoDaddy.com](http://www.GoDaddy.com/)

You'll also want to set up a proper hosting account, so that you can develop an online presence of your own!

You can set up a hosting account to house your website at a variety of hosting providers, with my favorite being [http://www.HostGator.com](http://www.HostGator.com/)

Host Gator not only allows you the opportunity to set up automatic hosting accounts, but they are the one of the most affordable providers online.

You could also use your domain name to redirect leads to affiliate products while cloaking your links to prevent 'lost profits'. You can do this without needing a hosting account by just logging into your domain registrar and redirecting the URL to transfer traffic directly through your affiliate link.

Prospects who see your link won't even realize it's an affiliate one!

I hope you enjoyed this report. To get the full training and boost your profits even faster be sure to check out Turbo Cash Tactics today.

Best of success!